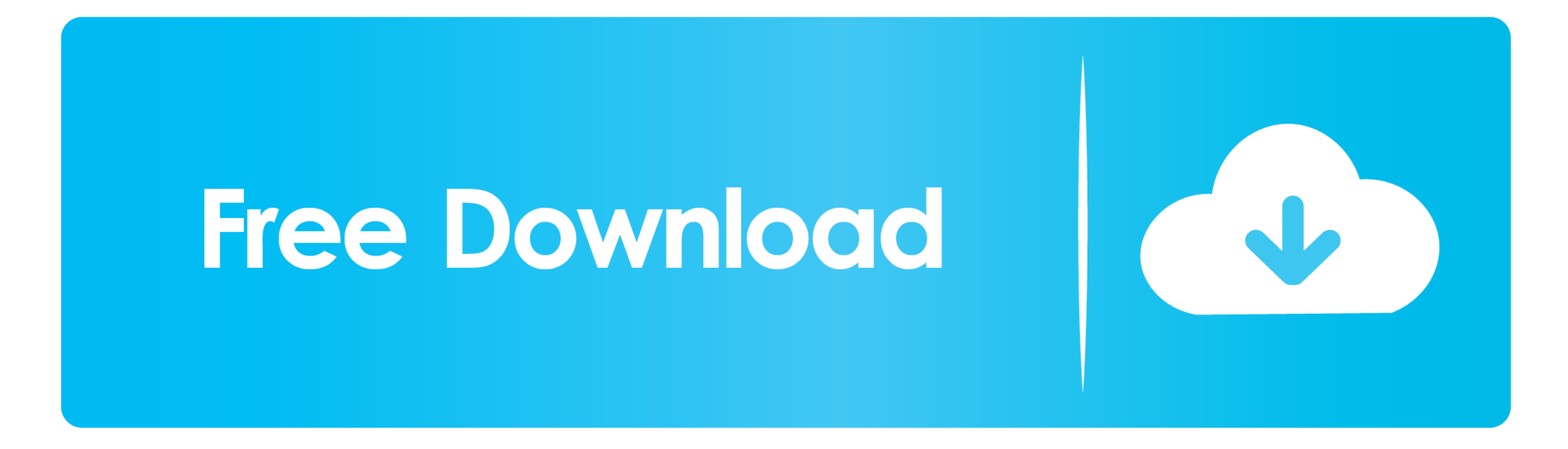

[Cara Unduh Chrome Adblock Bit](https://tiurll.com/1vhz7c)

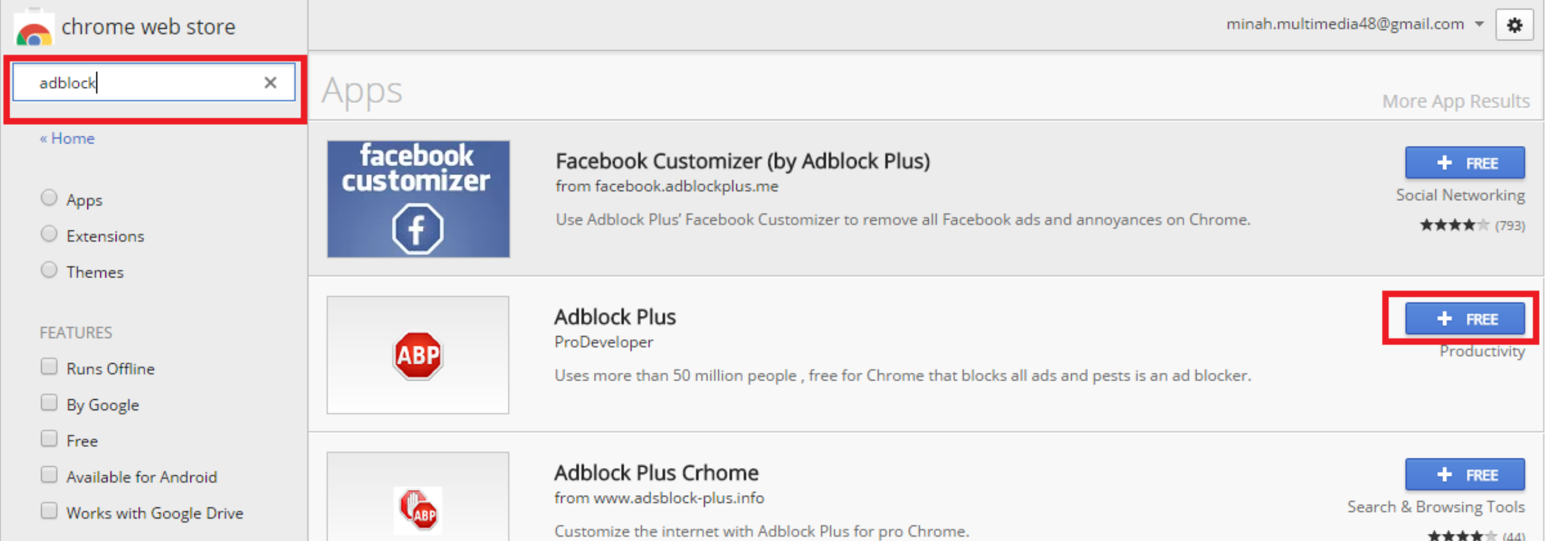

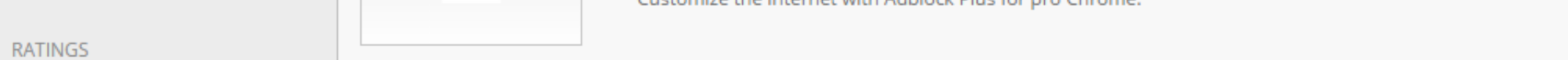

★★★★☆ (44)

[Cara Unduh Chrome Adblock Bit](https://tiurll.com/1vhz7c)

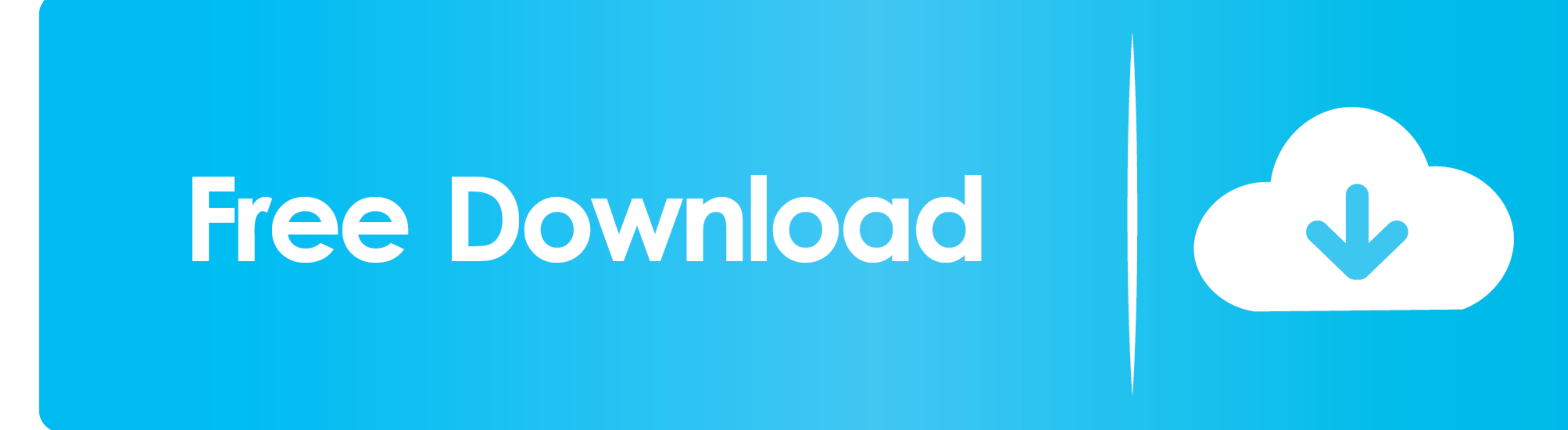

Sudah banyak korban yang jatuh dengan akunnya yang disalahkan gunakan atau dengan ditipu untuk menyetor sejumlah uang.. Banyaknya iklan yang bermunculan di internet adalah hal yang cukup mengganggu bahkan Adblock Di Google di Google Chrome pada perangkat Android dapat dilakukan dengan mematikan izin untuk pop-up di pengaturannya.. Setelah itu, pengguna dapat memilih opsi Settings, Setelah berada di pengaturan dalam opsi Settings, cari opsi P

Coba saja buka ganool com yang banyak memiliki iklan banner melayang • Memblokir iklan youtube.. Jika Anda membutuhkan Adblock untuk peramban atau sistem yang berbeda, carilah di kotak pencarian Uptodown.. Lebih dari sekad ketika ber-online.

Dengan Adblock Plus, Anda tidak hanya dapat menghindari iklan namun juga menghindari virus yang ada pada iklan tersebut dan bisa merusak sistem Anda.. Support terhadap browser Goole chrome, Mozilla firefox, Opera Fitur dar

Intuk melakukannya, pengaya ini merupakan salah satu yang paling terkenal pada genrenya.. Untuk melakukannya, pengguna dapat dapat membuka membuka membuka membuka membuka membuka membuka membuka membuka memblokir semua jen berpindah antarhalaman.. Adblockplus adalah sebuah add-ons yang mampu memblokir iklan youtube, sebetulnya adblockplus ini juga mampu memblokir iklan-iklan pengganggu lainnya seperti iklan pop-ups, video ads bahkan facebook

Oleh karena itu, sebagai antisipasi dari hal tersebut, beberapa orang pun memasang pemblokir iklan di peramban yang digunakannya.. An easy-to-use, customizable ad-blocking browser extension, Adblock Plus gives you control hanyalah memblokir iklan tersebut, ada banyak cara untuk memblokirnya salah satunya adalah dengan menggunakan add-ons Adblockplus.. Kini dengan Adblock Plus Anda bisa memblokir semua iklan yang ada, yang hanya membutuhkan